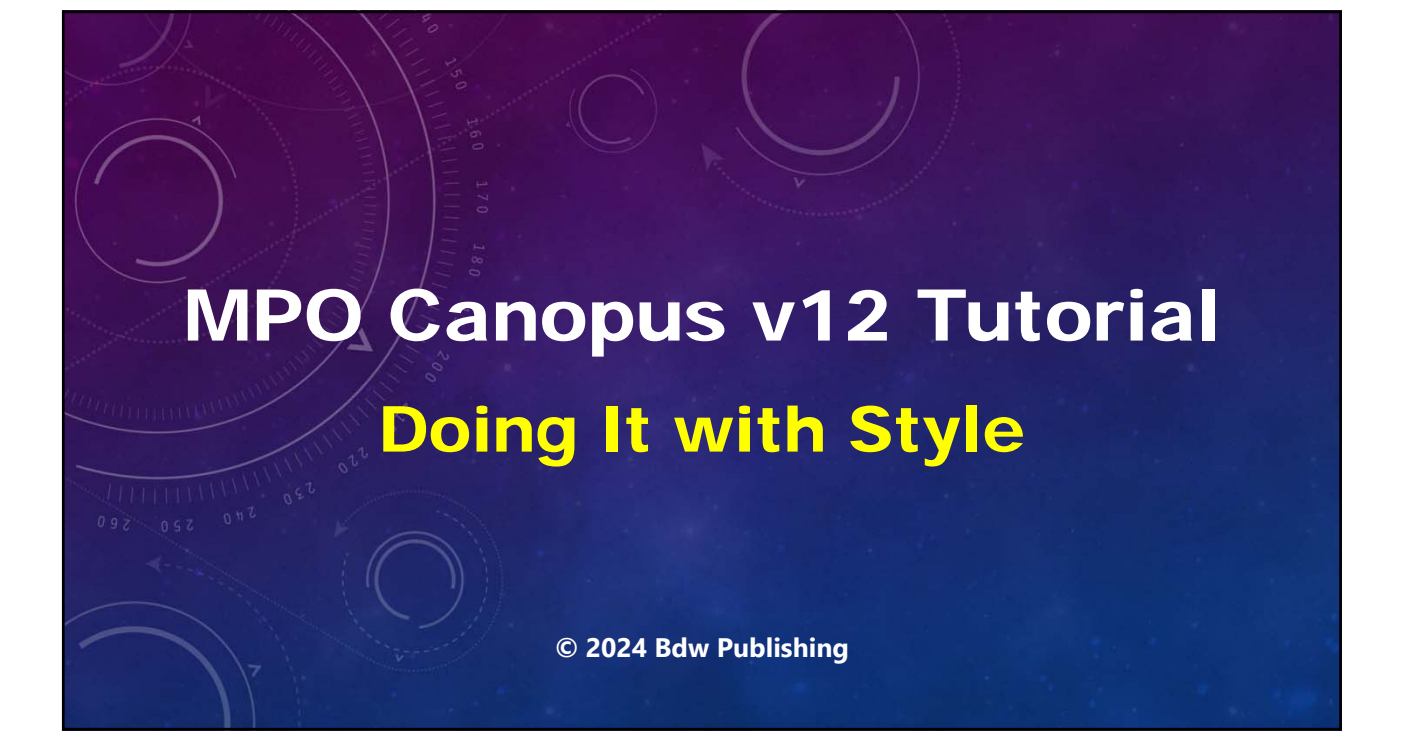

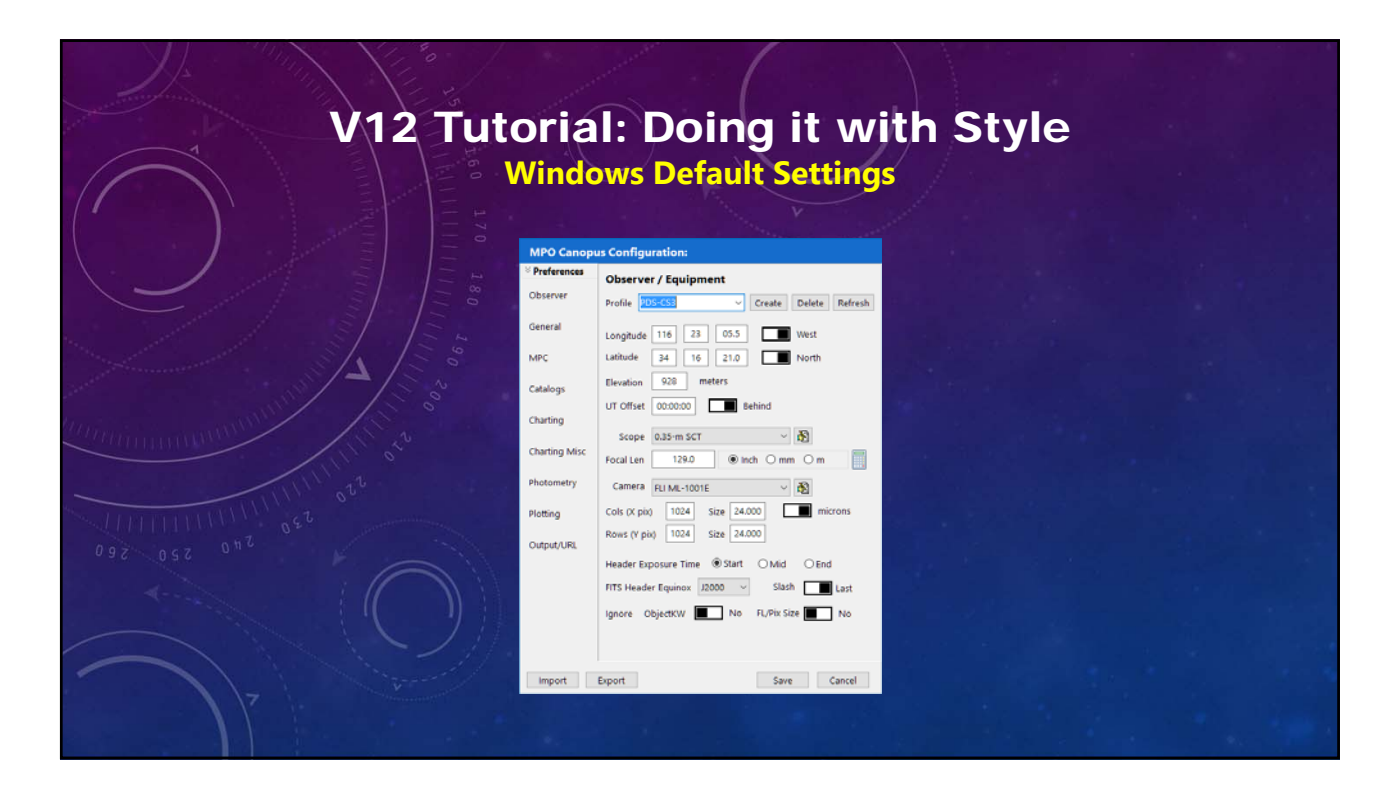

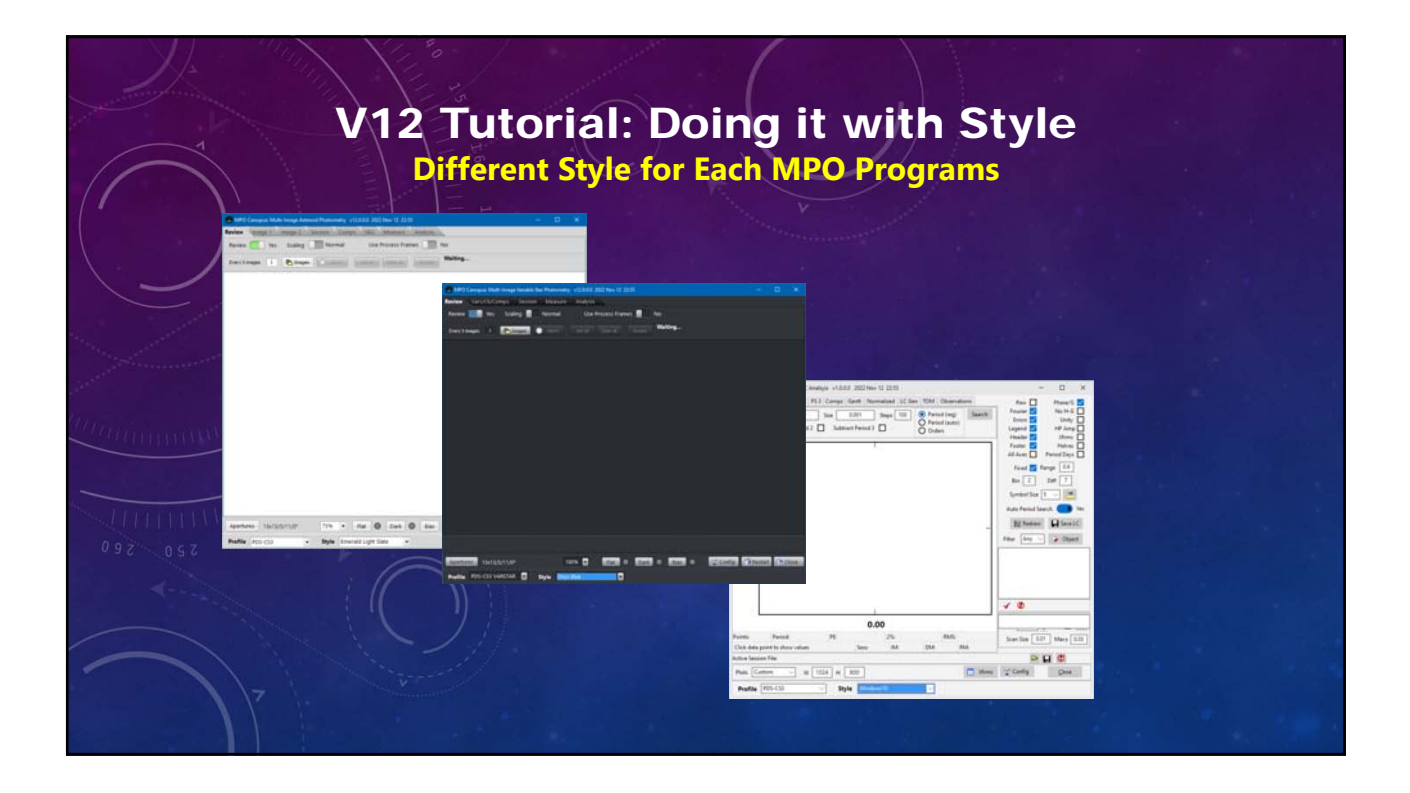

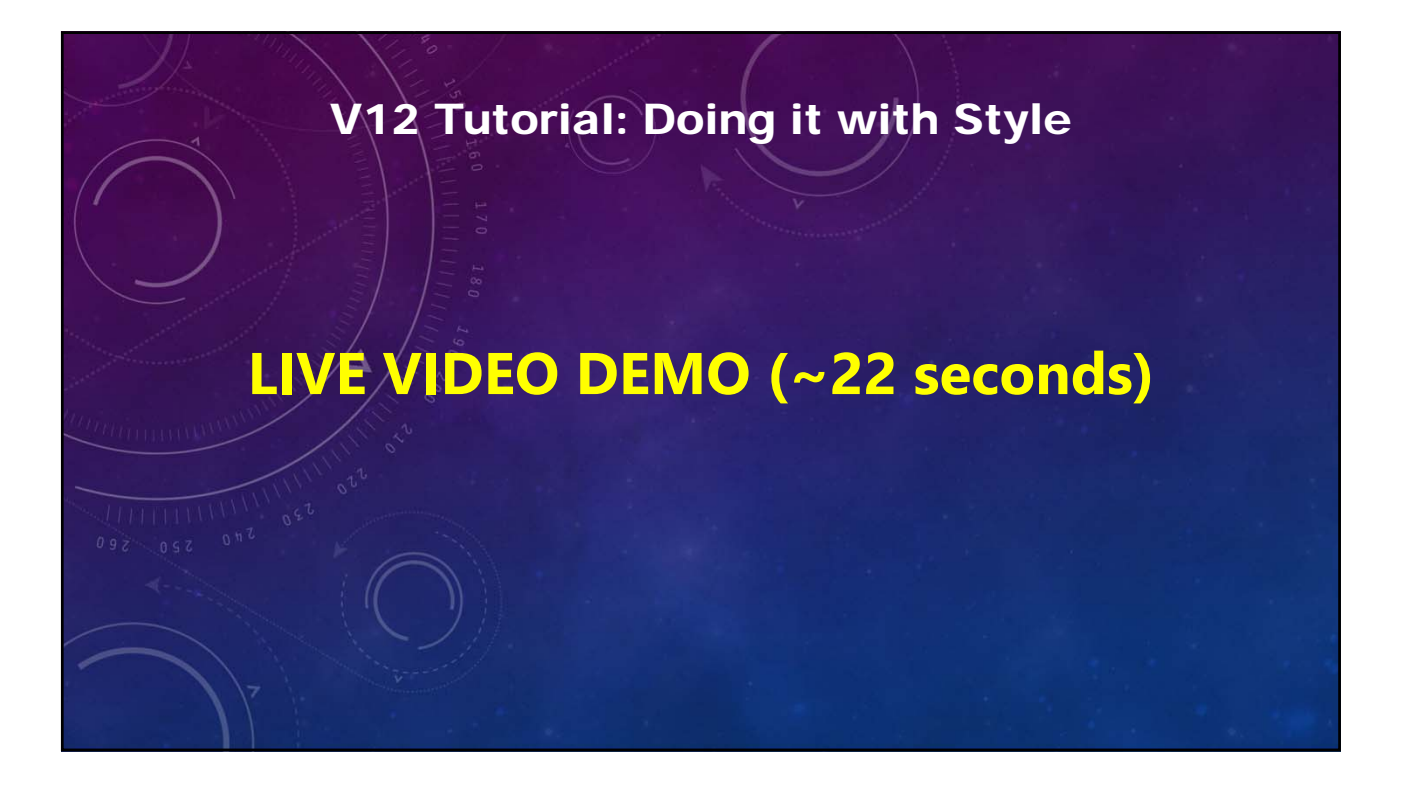

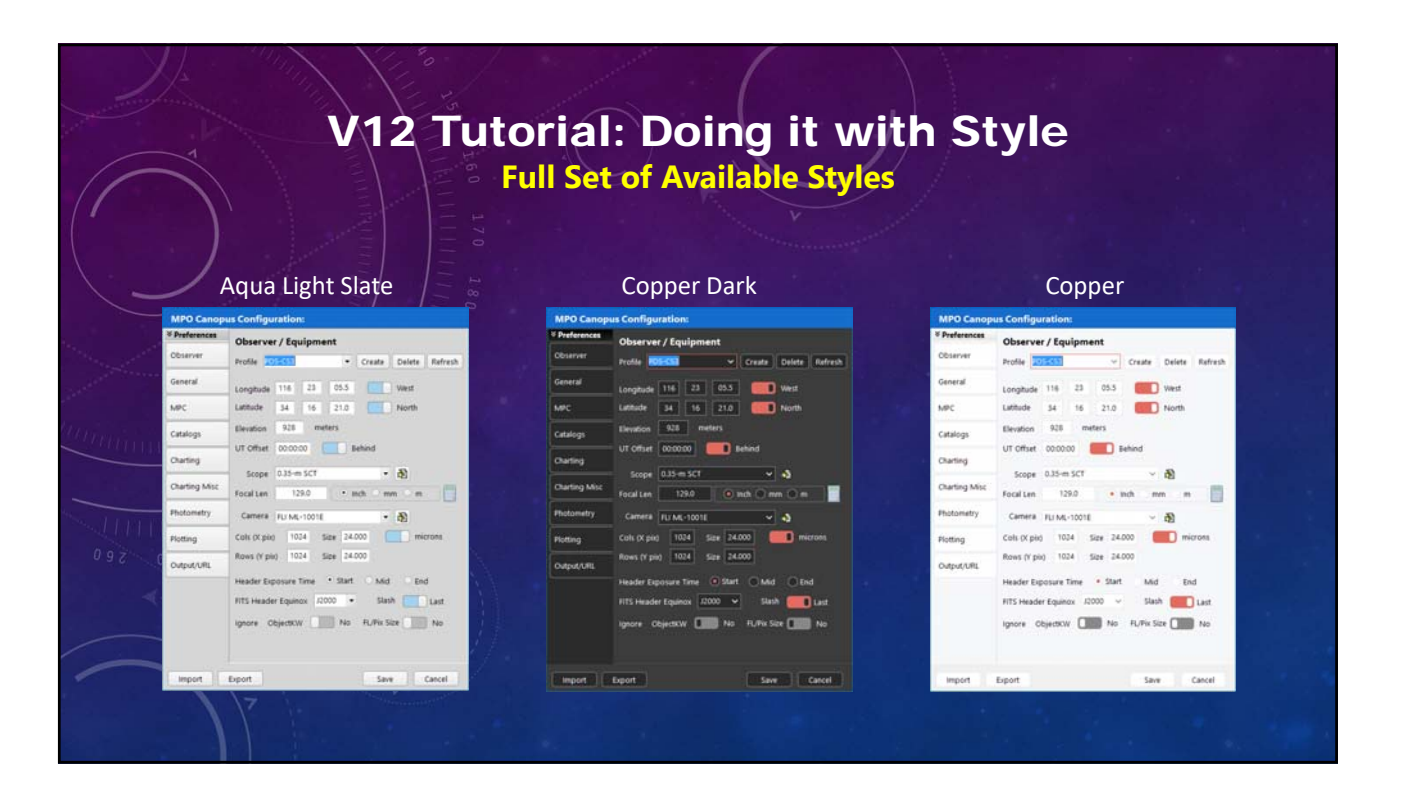

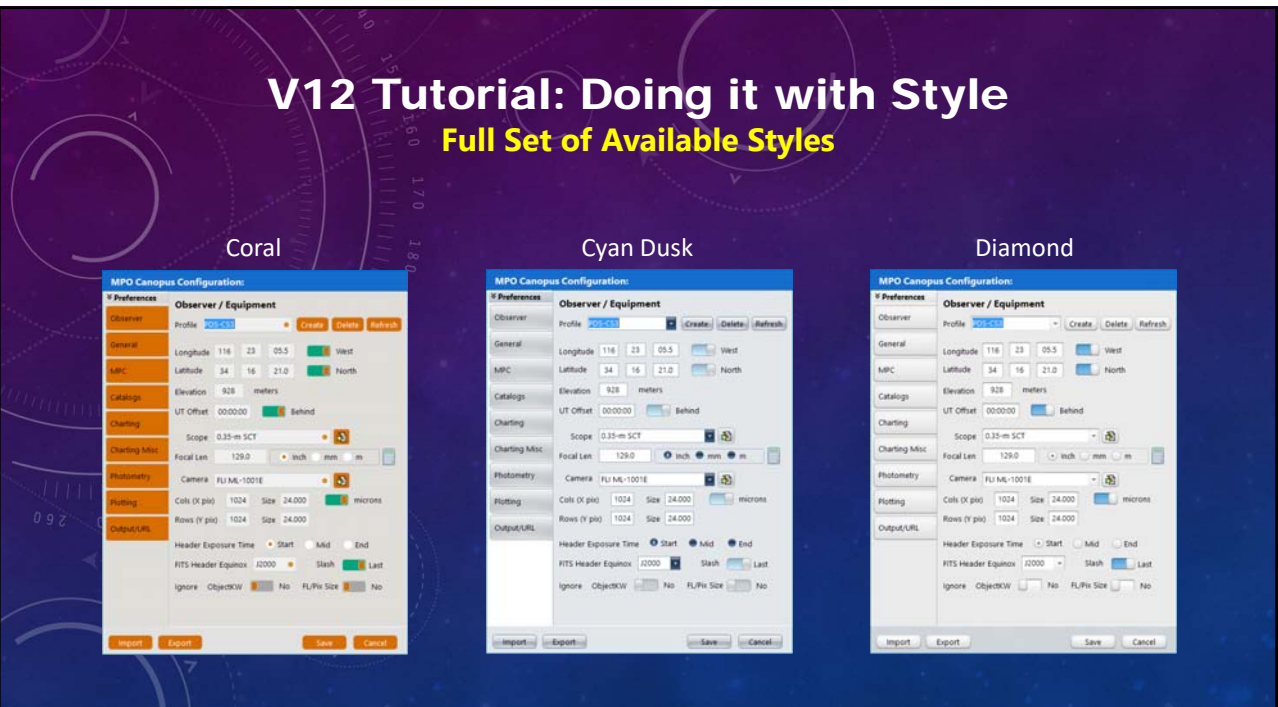

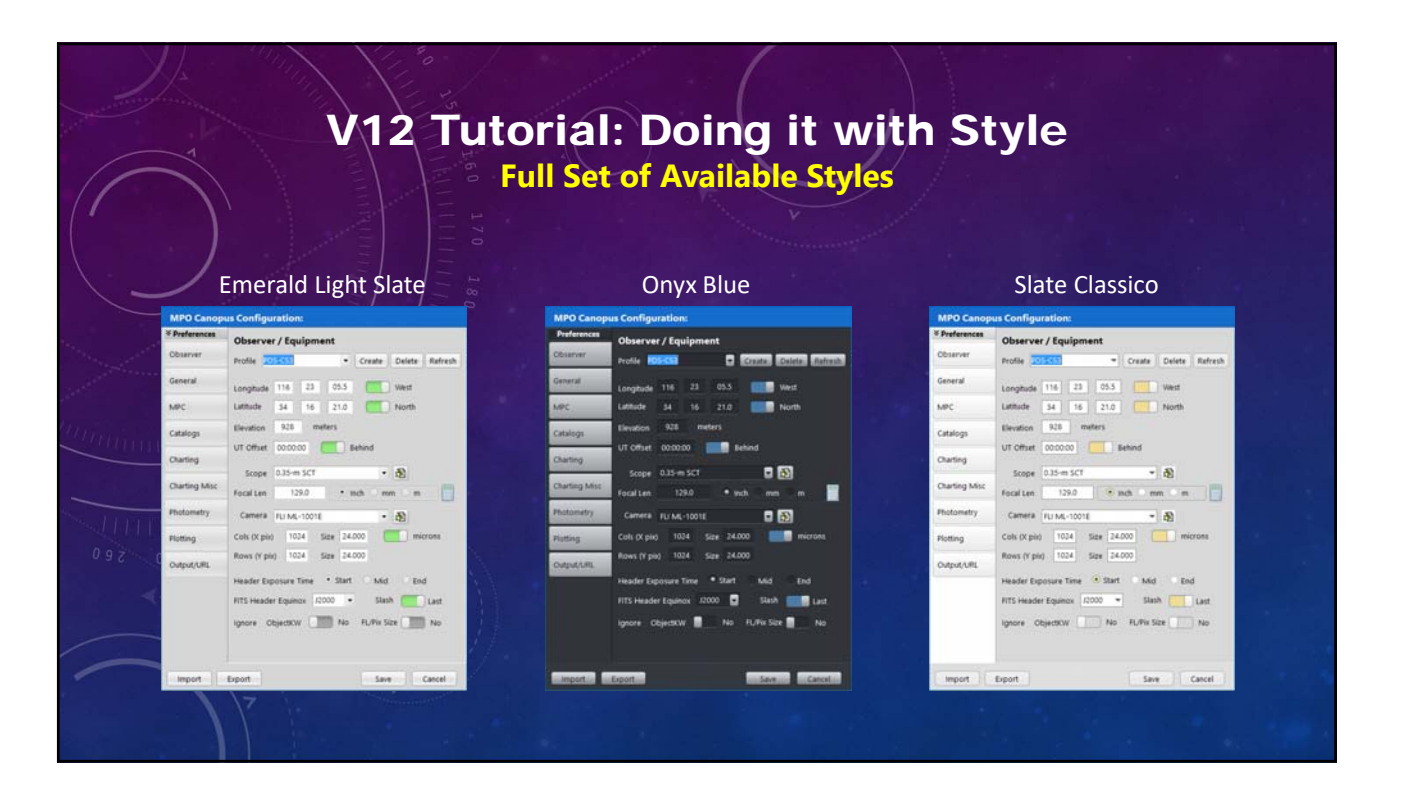

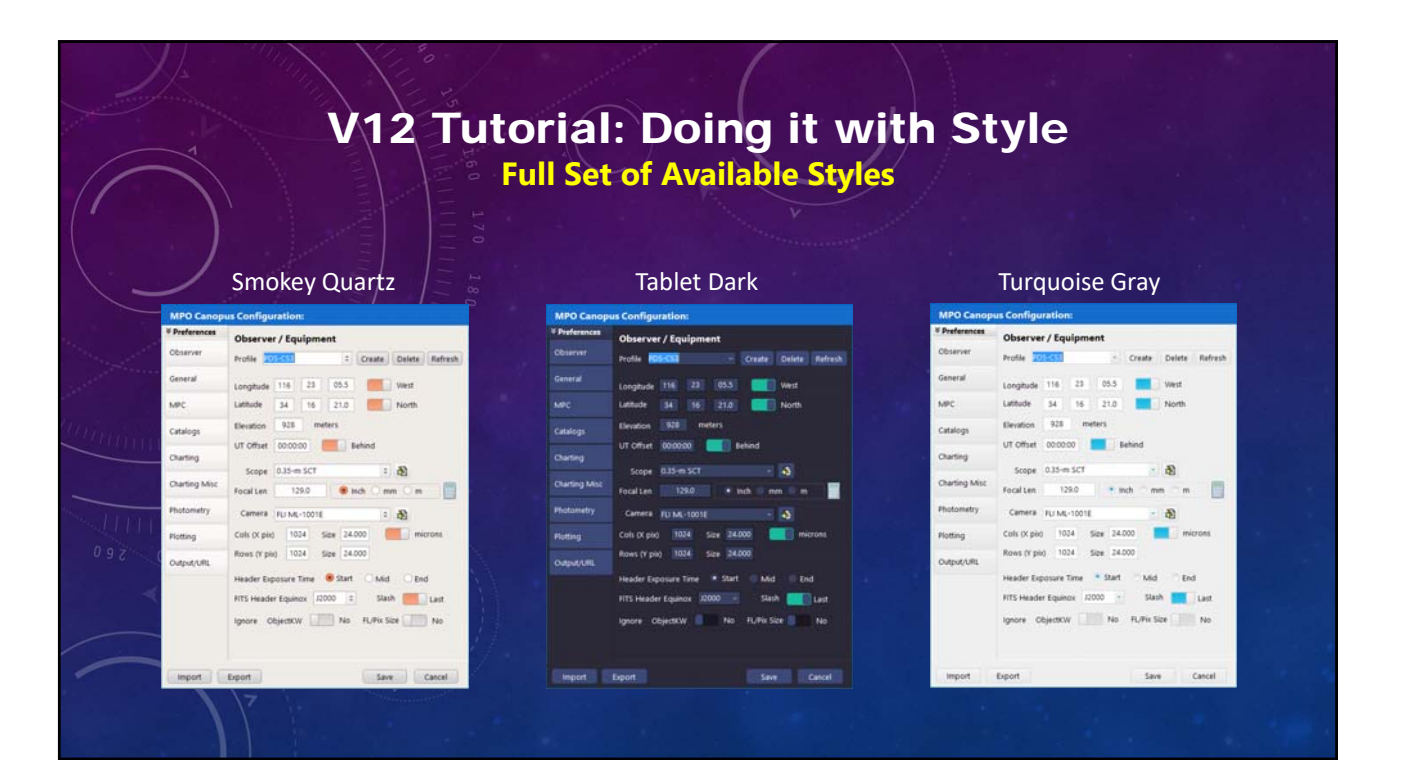

## 4

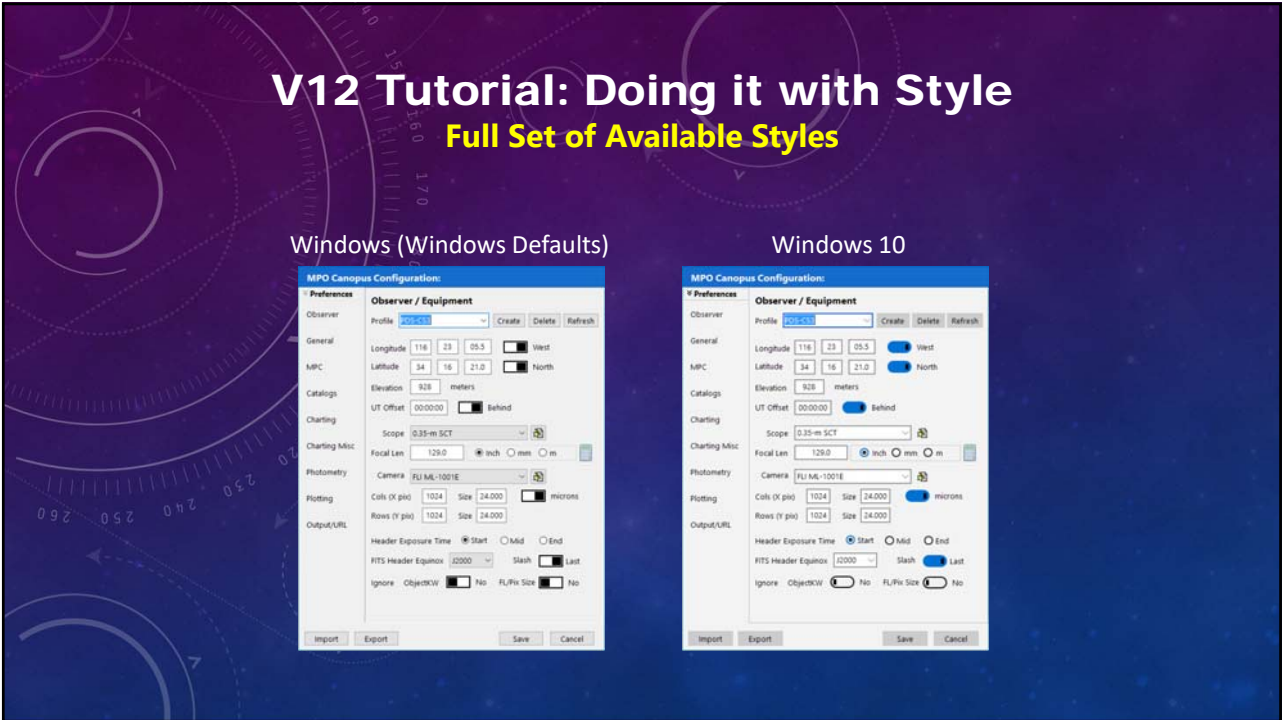

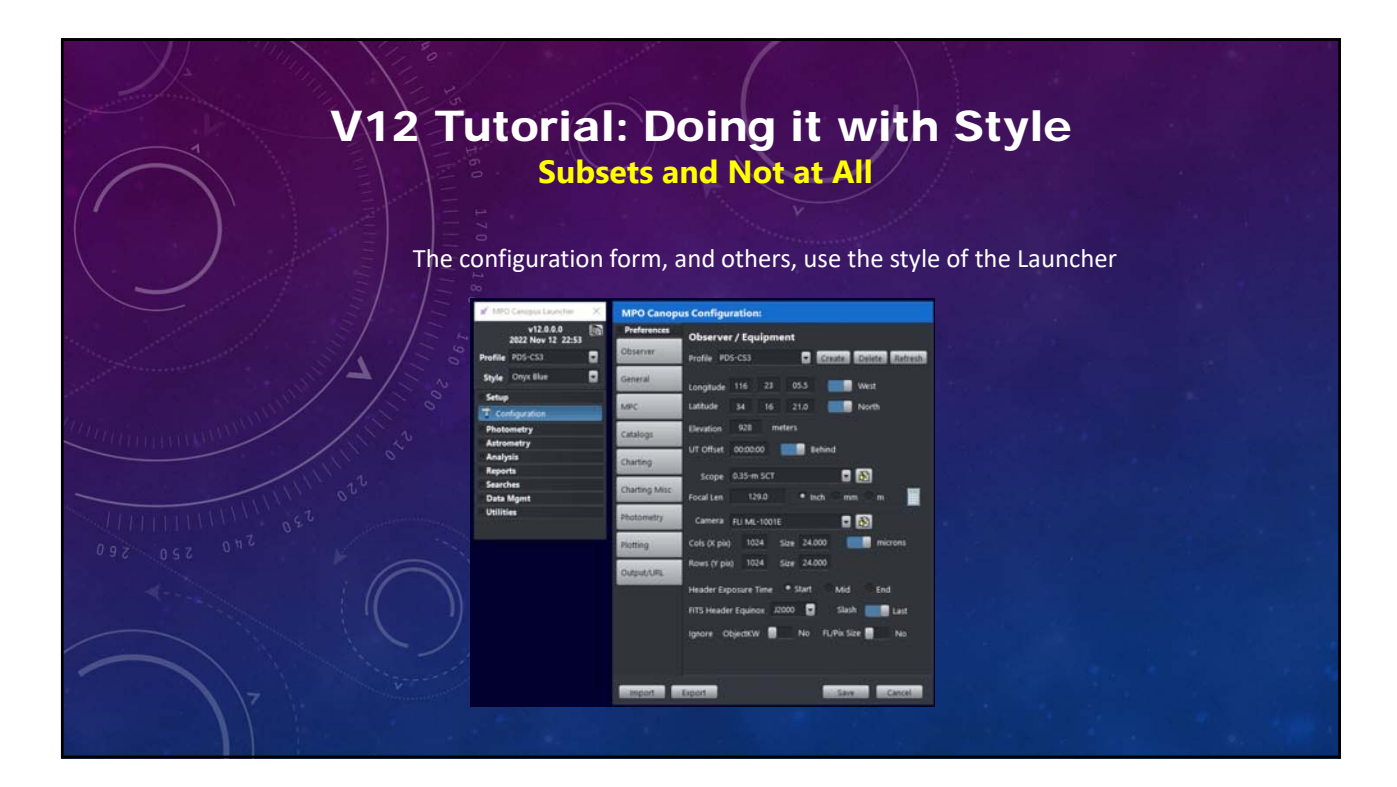

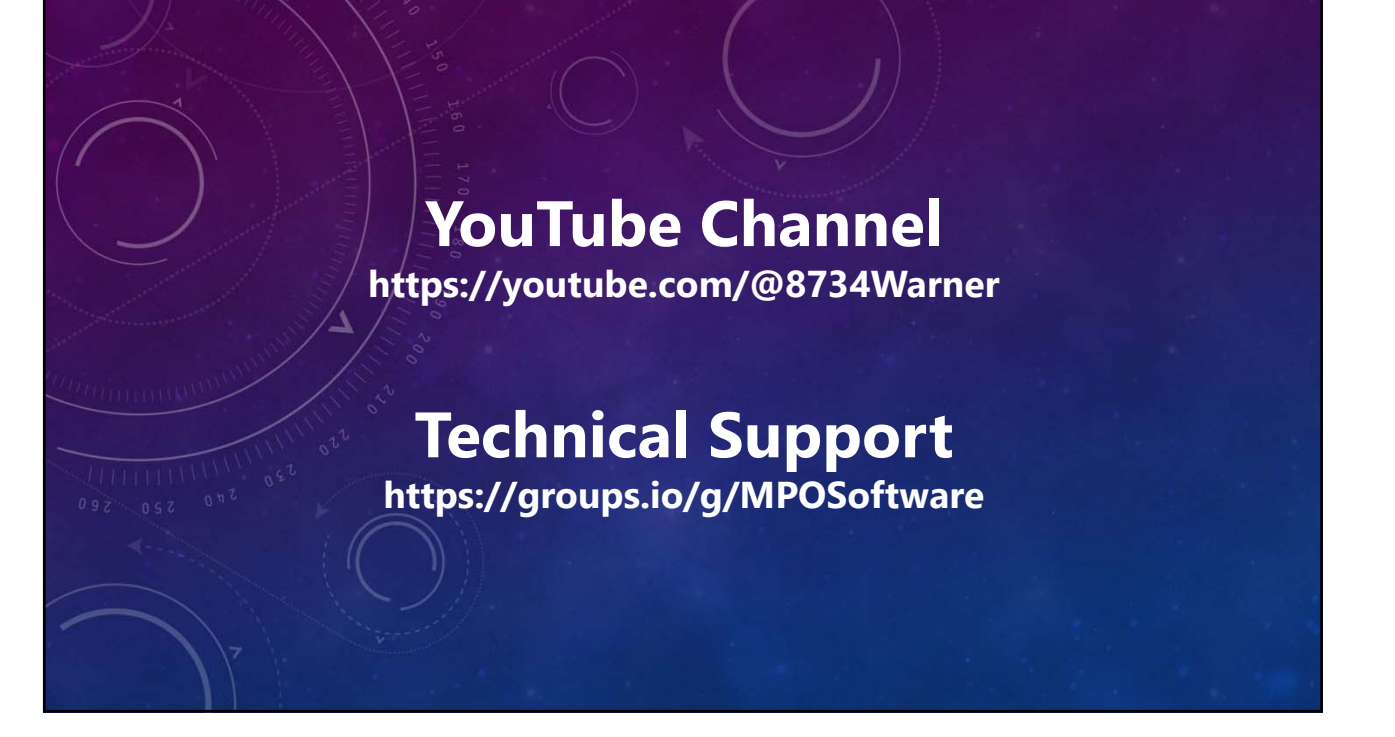

**Producer/Director/Writer/Editor Brian D. Warner**

## **for MPO Software & Bdw Publishing Brian D. Warner**

Music from Uppbeat (free for Creators!): https://uppbeat.io/t/hartzmann/clear‐sky

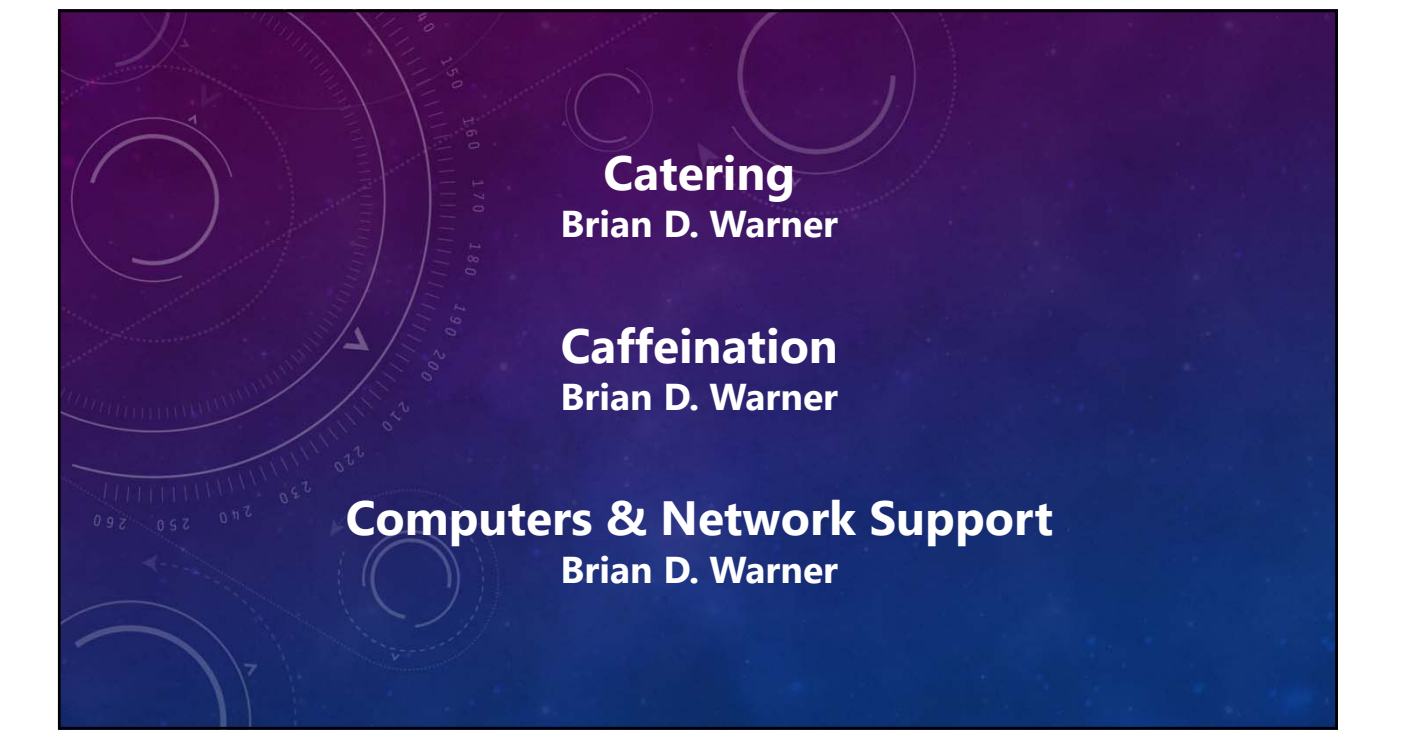

## MPO Canopus v12 Tutorial Doing It with Style

**No humans were harmed during the making of this production**

**© 2024 Bdw Publishing**